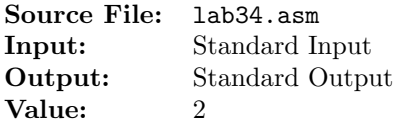

Write a procedure that will multiply two unsigned 32-bit integers using only shifting and addition. The product should be returned in the EAX register. The product of two 32-bit integers could be as large as 64 bits. For this assignment, we will assume that the product is never larger than 32 bits. A description of the function as well as client code for testing your implementation is shown in Figure 1, and a sample execution sequence is shown in Figure 2. To use the Makefile as distributed in class, add a target of lab34 to targets2AsmFiles.

```
1 [list -]
2 %INCLUDE "Along32.inc"
3 %INCLUDE "Macros_Along.inc"
4 [list +]
 5
6 ;---------------------------------------------------------------------
7 extern BitwiseMultiply
8 ; HLL prototype:
9 ; uint BitwiseMultiply(uint *multiplicand, uint *multiplier);
10 ; Receives pointers to two unsigned 32-bit integers.
11 ; Determines the product of the two integers using the bitwise
12 ; multiplication method. Returns the product in the EAX register.
13 ; Receives: EAX = address of multiplicand
14 ; EBX = address of multiplier
15 ; Returns: EAX = product of multiplicand and multiplier
16 ;---------------------------------------------------------------------
17
  18 ;---------------------------------------------------------------------
19 global PrintInt:function
20 ; HLL prototype:
21 ; void PrintInt(uint number);
22 ; Prints number in a right-justified field of width 10
23 ; Receives: EAX = number
24 ; Returns: Nothing
25 ;---------------------------------------------------------------------
26
27 SECTION .data
28 hrule times 44 db ('-)29 db 10,0
30 spacer1 times 2 db<sup>'</sup>
31 db 0
32 spacer2 times 4 db ' '
33 db 0
34 title times 11 db<sup>'</sup>
35 db 'BITWISE MULTIPLICATION',10,0<br>36 header times 2 db ' '
36 header times
37 db 'Multiplicand'
```
Figure 1. /usr/local/3304/src/lab34main.asm (Part 1 of 4)

```
38 times 4 db ' '
39 db 'Multiplier'
40 times 4 db ' '
41 db ' Product', 10,0
42
43 SECTION .bss
44 h resd 1
45 multiplicand resd 1
46 multiplier resd 1
47
48 SECTION .text
49 global _start
50 _start:
51 finit ; initialize floating-point unit
52
53 call ReadDec ; read an unsigned integer
54 mov [h],eax ; move the integer to h
55
56 mov edx,title ; write title
57 call WriteString
58 mov edx,hrule ; write hrule
59 call WriteString
60 mov edx,header ; write headings
61 call WriteString
62 mov edx,hrule ; write hrule
63 call WriteString
64
65 .L0:
66 cmp dword [h],0 ; while h > 0 do
67 jle .L1
68
69 mov edx,spacer1
70 call WriteString
71 call ReadDec ; read an unsigned int
72 mov [multiplicand],eax ; store in multiplicand
73 mov al, \prime '
74 call WriteChar
75 mov eax,[multiplicand]
76 call PrintInt ; write multiplicand to stdout
77 mov al,''
78 call WriteChar
79
80 mov edx, spacer2
81 call WriteString
82 call ReadDec ; read an unsigned int
83 mov [multiplier], eax ; store in multiplier
84 call PrintInt ; write multiplier to stdout
85 mov edx, spacer2
86 call WriteString
```
Figure 1. /usr/local/3304/src/lab34main.asm (Part 2 of 4)

```
87
88 mov eax, multiplicand ; &multiplicand in eax
89 mov ebx,multiplier ; &multiplier in ebx
90 call BitwiseMultiply
91 call PrintInt : write product to stdout
92
93 mov al, ' \n\rangle n'94 call WriteChar
95
96 dec dword [h] ; decrement h
97 jmp .LO ; end while
98 .L1:
99 mov edx, hrule ; write hrule
100 call WriteString
101
102 Exit \{0\}103
104 PrintInt:
105 SECTION .bss
106 .width resd 1 ; make width local with .
107 .number resd 1 (100) shows that is make number local with .
108
109 SECTION .text
110 pushad b pushad iii pushad iiii b j save all 32-bit GP registers
111
112 mov [PrintInt.number], eax
113 mov dword [PrintInt.width],0; initialize width at 0
114 ;
115 ; if (number == 0)
116 ; width = 0
117 ; else
118 ; width = log_10(number) = log_2(number) / log_2(10)119 ;
120 cmp dword[PrintInt.number], 0
121 je .L0
122
123 fld1 fld1 i fld1 i fld1 i fld1 i fld1 i fld1 i fld1 i fld1 i fld1 i fld1 i fld1 i fld1 i fld1 i fld1 i fld1 i fld1 i fld1 i fld1 i fld1 i f
124 fild dword [PrintInt.number] ; st(0) = number; st(1) = 1.0
125 fyl2x fyl2x ; computes st(0) = st(1) * log_2(st(0))
126 fldl2t ; st(0) = log_2(10.0)127 ; st(1) = log_2(multiplicand)128 fdiv f fdiv f(x) = st(1) / st(0)129 ; pop stack
130 fisttp dword [PrintInt.width] ; store truncated integer and pop
131 .L0:
132 inc dword [PrintInt.width] ; add one to width
```
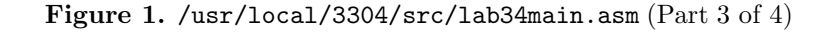

```
133 ;
134 ; insert enough spaces to eventually right justify number in a field of
135 ; width 10
136 ;
137 mov ecx, 10
138 sub ecx, [PrintInt.width]
139 .L1:
140 cmp ecx, 0
141 jle .L2
142 mov al,''
143 call WriteChar
144 dec ecx
145 jmp .L1
146 .L2:
147 mov eax, [PrintInt.number]
148 call WriteDec
149
150 popad popad ; restore all 32-bit GP registers
151 ret
```
Figure 1. /usr/local/3304/src/lab34main.asm (Part 4 of 4)

```
1 newuser@csunix ~/3304/34> cp /usr/local/3304/data/34/* .
2 newuser@csunix ~/3304/34> cp /usr/local/3304/src/Makefile .
3 newuser@csunix ~/3304/34> cp /usr/local/3304/src/lab34main.asm .
4 newuser@csunix ~/3304/34> touch lab34.asm
5 newuser@csunix ~/3304/34> make lab34
6 nasm -f elf32 -l lab34main.lst -o lab34main.o lab34main.asm -I/usr/local/3304/include/ -I.
7 nasm -f elf32 -l lab34.lst -o lab34.o lab34.asm -I/usr/local/3304/include/ -I.
8 ld -m elf_i386 --dynamic-linker /lib/ld-linux.so.2 -o lab34 lab34main.o lab34.o \
9 /usr/local/3304/src/Along32.o -lc
10 newuser@csunix ~/3304/34> ../irvine_test.sh lab34 01.dat
11 BITWISE MULTIPLICATION
12 --------------------------------------------
13 Multiplicand Multiplier Product
14 --------------------------------------------
15 1 2147483647 2147483647
16 2147483647 1 2147483647
17 11 3304 36344
18 3304 11 36344
19 0 2147483647 0
20 2147483647 0 0
21 12 12
22 123 1234 151782
23 12345 123456 1524064320
24 1234567 1234 1523455678
25 12345678 123 1518518394
26 123456789 12 1481481468
27 0 0 0 0
28 3304 3304 10916416
29 46340 46340 2147395600
30 1 1 1
31 4 4 16
<sup>32</sup> 10 10 100
33 32 32 1024
34 100 100 1000 10000
35 317 317 100489
36 1000 1000 1000000
37 3163 3163 10004569
38 10000 10000 100000000
39 31623 31623 1000014129
40 --------------------------------------------
41 newuser@csunix ~/3304/34> ../irvine_test.sh lab34 01.dat > my.out
42 newuser@csunix ~/3304/34> diff 01.out my.out
43 newuser@csunix ~/3304/34>
```
Figure 2. Commands to Assemble, Link, & Run Lab 34